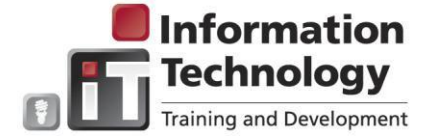

## **Entering Release Time**

- $\geq$  Time sheets span the first two weeks of the pay cycle  $\geq$  Time sheets must be approved by the Approver  $\geq$  Time sheets must be submitted by the payroll deadline
- Time sheets must be submitted by the payroll deadline
- 

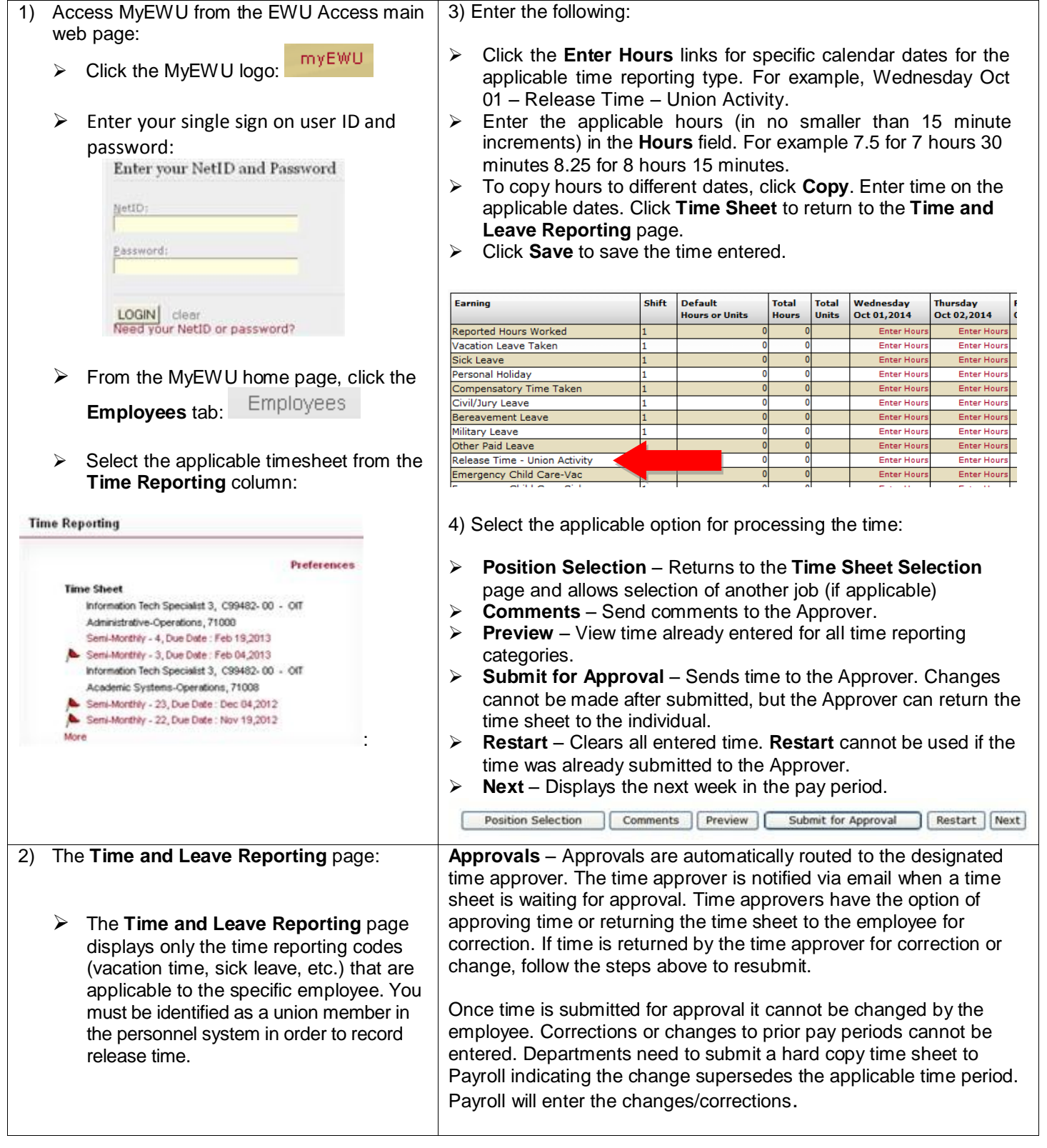